## 品質マネジメントシステム 付属書

登録番号: NQA-0552A

## 住化ロジスティクス株式会社 東日本事業本部

## 認証事業所:

- 1 東日本事業本部:千葉業務管理部、安全品質担当、総務部 千葉県市原市姉崎海岸131 東日本事業本部及び㈱エスエルシー運輸東日本袖ヶ浦事業所QMS管理、購買、契約、 入庫計画、保管計画、出庫計画、輸送計画
- 2 株式会社エスエルシー運輸東日本 袖ヶ浦事業所 千葉県袖ヶ浦市北袖24 輸送サービス

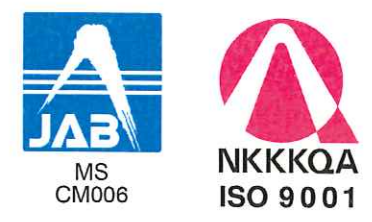

証明証No. : NQA-23010552A<br>初回登録日:2002年6月28日 発効年月日:2023年6月21日<br>有効期限 :2026年6月27日 認証決定日:2023年6月21日